AT 84-key keyboard in Xorg 1.1.1-48.67.el5\_4.1

| F <sub>1</sub><br>67 | F <sub>2</sub><br>68  | $\tilde{\phantom{a}}$<br>49 | @<br>10 <sup>1</sup><br>$\overline{2}$ | #<br>11<br>3   | \$<br>12 <sub>l</sub><br>4 | %<br>13<br>5         | $\lambda$<br>14 <sub>1</sub><br>6 | &<br>151<br>$\overline{ }$ | $\star$<br>16<br>8   | 17 <sub>1</sub><br>9 | 19 <sub>l</sub><br>18 <sub>l</sub><br>$\Omega$ | $\overline{\phantom{0}}$<br>20 | $\ddot{}$<br>$=$ | 21    | 51         | ESC<br>9<br>22                      |
|----------------------|-----------------------|-----------------------------|----------------------------------------|----------------|----------------------------|----------------------|-----------------------------------|----------------------------|----------------------|----------------------|------------------------------------------------|--------------------------------|------------------|-------|------------|-------------------------------------|
| F <sub>3</sub><br>69 | F <sub>4</sub><br>70  | ╼<br>23                     | Q<br>24                                | W<br>25        | E<br>26                    | R<br>27 <sub>l</sub> | T<br>28                           | $\checkmark$<br>29         | U<br>30 <sup>1</sup> | $\circ$<br>31        | P<br>32                                        | 33                             | 34               | 35    | 36         | $\overline{ }$<br>79<br>Home        |
| F <sub>5</sub><br>71 | F <sub>6</sub><br>72  | Ctrl<br>37                  | A<br>38                                | S<br>39        | D<br>40                    | Е<br>41              | G<br>42                           | н<br>43                    | J<br>44              | K<br>45              | ┕<br>46                                        | 47                             | ш<br>48          | Enter | ↤          | 4<br>$\overline{\phantom{a}}$<br>83 |
| F7<br>73             | F <sub>8</sub><br>74  | Shift                       | $\overline{ }$<br>∠<br>50              | $\times$<br>52 | 53                         | C<br>54              | $\vee$<br>55                      | В<br>56                    | N<br>M<br>57         | $\,<\,$<br>58        | $\geq$<br>59                                   | ?<br>60                        | 61               | Shift | 62         | 87<br>End                           |
| F <sub>9</sub><br>75 | F <sub>10</sub><br>76 | Alt<br>64                   |                                        |                |                            |                      |                                   |                            | 65                   |                      |                                                |                                |                  |       | Lock<br>66 | 0<br>Ins                            |

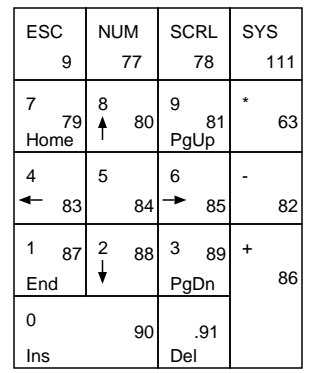